# **Инструкция по эксплуатации**

### **Кодовая клавиатура YK-568L**

Цифровая кодовая панель YK-568L со встроенным считывателем EM-Marine карт. Две зоны доступа, 500 пользователей, 2 выхода реле для открывания дверей; коды доступа 4 цифры, время открытия двери от 0 до 99 секунд, триггерный режим, степень защиты IP 65, DC 12В.

# **Технические параметры**

- Количество кодов/карточек 500
- Встроенная клавиатура
- Встроенный считыватель EM-карт
- Дальность считывания: 65мм
- Частота ASK в 125KHZ
- Коммутируемый ток реле: 3А при 12В
- Рабочая температура: от -30 до +60
- Влажность: от 0 до 95% (без конденсации) установка вне помещений под козырьком
- Два статусных светодиода
- Внутренний зуммер
- Рабочее напряжение: DC:  $12B \pm 10\%$
- Максимальный потребляемый ток 130мА
- Размеры: 120Lx76Wx27H(мм)
- Вес: 0. 534kg

## **Режимы открытия дверей:**

- 1. Кодом или карточкой
- 2. По кнопке выхода

#### **Режимы работы:**

- 1-Режим безопасности: все функции клавиатуры блокируются.
- 2-Режим охраны: блокировка доступа в режим программирования.
- 3-Рабочей режим: доступ к всем функциям и режиму программирование клавиатуры.

#### **• Переход с рабочего режима в режим охраны или безопасности**

**(**блокировка клавиатуры)

Ввести код « $_$   $\_\$   $\_\$   $\#$ »

#### **• Переход с режима охраны или безопасности в рабочий режим**

(клавиатура переходит в режим работы)

Ввести код « $_$   $_$   $_$   $_$   $_$   $_$   $\#$ »

#### **Назначение выводов:**

+12V – питание устройства GND – питание устройства LOCK – низко токовый выход (0/12В), дублирует реле №1 REX – вход для кнопки выхода, управление реле №1 BELL1 – выходы кнопки звонка BELL2 – выходы кнопки звонка (замыкаются при нажатии кнопки «звонок» на клавиатуре) AUT\_IN – вход для кнопки выхода, управление реле №2 AUT\_OUT – низко токовый выход (0/12В), дублирует реле №2

#### **Режим программирование**

Вы можете войти в режим программирования, только когда вы находитесь в рабочем режиме!

**Вход в режим программирования:** Нажмите клавишу **#** в течение 2 секунд (загорится красный светодиод) и введите 4-значный код программирования (заводской 1234).

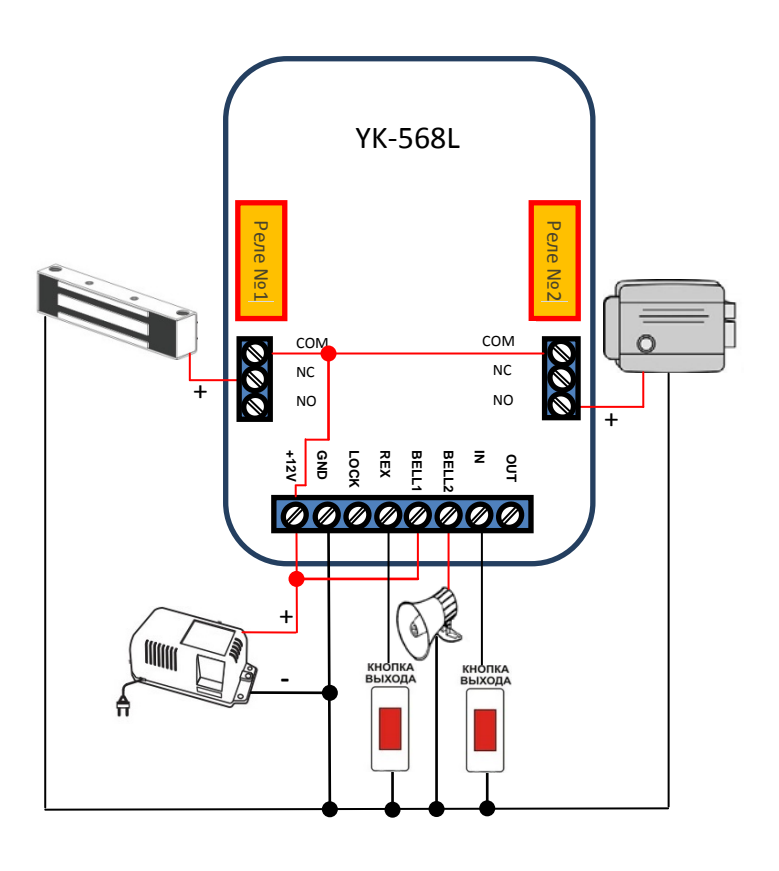

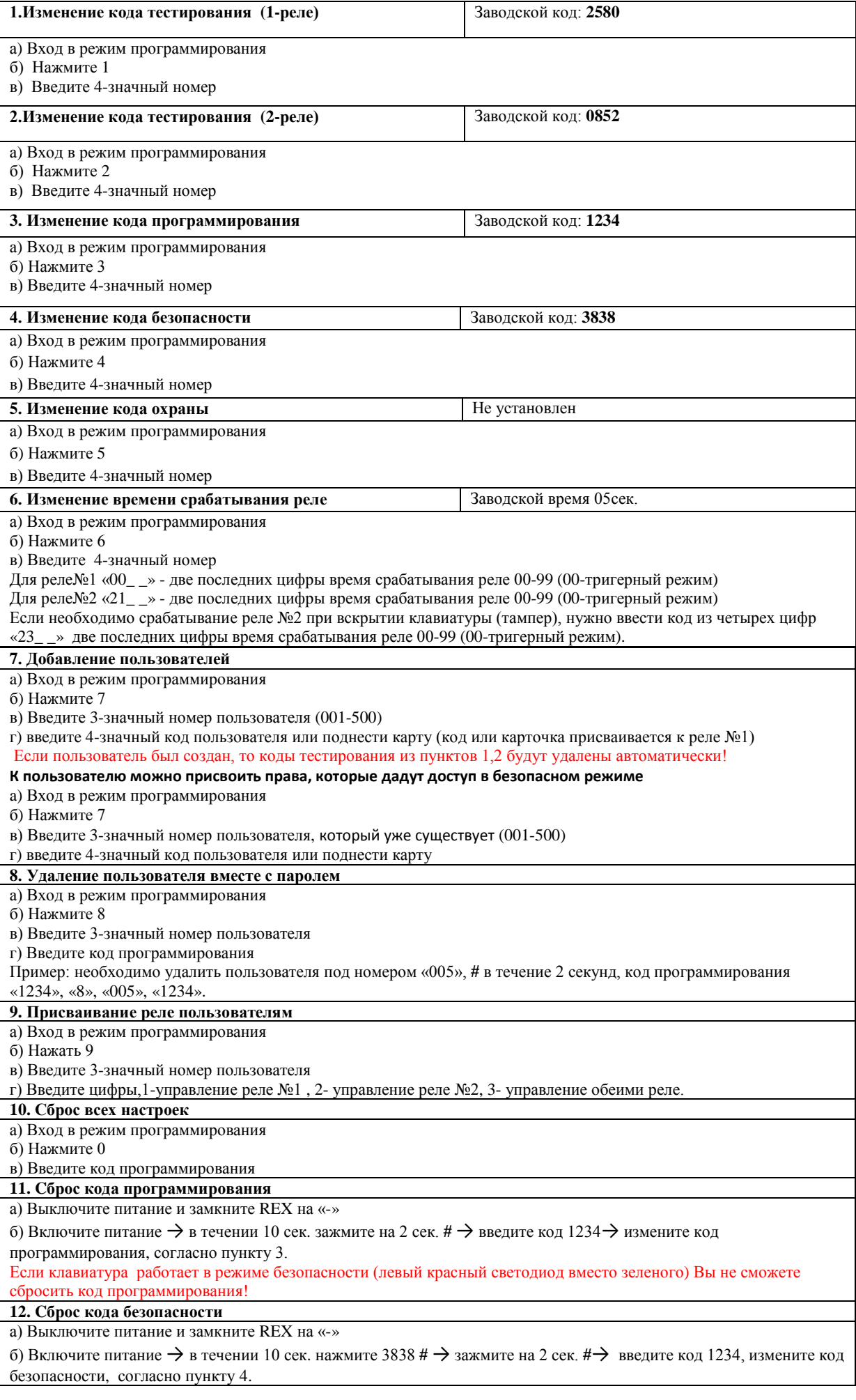